# $\text{JOTOBOP}$  No  $\sqrt{5/783}$ -73

купли - продажи

г. Бийск

01 января 2015г.

МУП г. Бийска «Трамвайное управление», именуемое в дальнейшем «Продавец», в лице Директора Дроздева Станислава Ивановича, действующего на основании Устава, с одной стороны, и Закрытое акционерное общество «Бийские промышленные воды» (ЗАО «БИЙСКПРОМВОДЫ»), именуемый в дальнейшем «Покупатель, в лице генерального директора Логиновой Светланы Анатольевны, действующей на основании Устава, с другой стороны, заключили настоящий Договор о нижеследующем:

### 1. ПРЕДМЕТ ДОГОВОРА

1.1. По настоящему договору Продавец обязуется ежемесячно передать в собственность Покупателя два проездных билета на трамвай для граждан (далее - имущество), а Покупатель обязуется принять имущество и уплатить за него предусмотренную настоящим договором цену.

### 2. ПРАВА И ОБЯЗАННОСТИ СТОРОН

#### 2.1. Продавец обязан:

2.1.1. Ежемесячно передавать Покупателю имущество в течение 3 рабочих дней с момента получения предоплаты.

2.1.2. Передать Покупателю имущество свободным от прав третьих лиц.

2.2. Покупатель обязан:

**SING MANCACIFICAN** 

2.2.1. Принять имущество, указанное в п.1.1. настоящего Договора.

2.2.2. Оплатить имущество в порядке и в сроки, предусмотренные настоящим договором.

### 3. ЦЕНА И ПОРЯДОК РАСЧЕТОВ

3.1. Стоимость одного передаваемого по настоящему договору проездного билета составляет 600,00 руб. (Шестьсот рублей 00 копеек), без учета НДС, в связи с применением Продавцом упрощенной системы налогообложения.

3.2. Покупатель обязуется оплачивать стоимость имущества в порядке 100 % предоплаты.

# 4. ОТВЕТСТВЕННОСТЬ СТОРОН

4.1. Сторона, не исполнившая или ненадлежащим образом исполнившая обязательства по настоящему договору, несет ответственность в соответствии с действующим законодательством PФ.

### 5. ОБСТОЯТЕЛЬСТВА НЕПРЕОДОЛИМОЙ СИЛЫ

5.1. Стороны освобождаются от ответственности за частичное или полное неисполнение своих обязательств по настоящему договору, если их исполнению препятствует чрезвычайное и непредотвратимое при данных условиях обстоятельство (непреодолимая сила).

5.2. При возникновении обстоятельств непреодолимой силы, препятствующих исполнению обязательств по настоящему договору одной из сторон, она обязана оповестить другую сторон не позднее 10 дней с момента возникновения таких обстоятельств, при этом срок выполнения обязательств по настоящему договору переносится соразмерно времени, в течение которого действовали такие обстоятельства.

# 6. СРОК ДЕЙСТВИЯ ДОГОВОРА

6.1. Настоящий договор вступает в силу с момента его подписания сторонами и заключен на неопределенный срок.

6.2. Настоящий договор может быть расторгнут по взаимному согласованию сторон, совершенному в письменной форме за подписью уполномоченных лиц сторон.

#### 7. РАЗРЕШЕНИЕ СПОРОВ

7.1. Все споры и разногласия, которые могут возникнуть между сторонами по вопросам, не нашедшим своего разрешения в тексте данного договора, будут разрешаться путем переговоров на основе действующего законодательства.

7.2. При недостижении соглашения в процессе переговоров споры подлежат разрешению в суде в порядке, установленном действующим законодательством.

## 8. ДОПОЛНИТЕЛЬНЫЕ УСЛОВИЯ И ЗАКЛЮЧИТЕЛЬНЫЕ ПОЛОЖЕНИЯ

8.1. Любые изменения и дополнения к настоящему договору действительны при условии, если они совершены в письменной форме и подписаны сторонами или надлежаще уполномоченными на то представителями сторон.

8.2. Все уведомления и сообщения должны направляться в письменной форме.

8.3. Во всем остальном, что не предусмотрено настоящим договором, стороны руководствуются действующим законодательством.

8.4. Договор составлен в двух экземплярах, имеющих равную юридическую силу по одному экземпляру для каждой из сторон.

# 9. ЮРИДИЧЕСКИЕ АДРЕСА, БАНКОВСКИЕ РЕКВИЗИТЫ И ПОДПИСИ СТОРОН

#### Продавец:

**МУП** г. Бийска «Трамвайное управление Адрес: 659315, Алтайский край, г. Бийск,

ул.Васильева, 81

ИНН 2227000697

КПП 220401001

P/c 40603810217140029488 K/c 30101810400000000780 Банк Филиал №5440 ВТБ 24 (ЗАО) г. Новосибирск БИК 045005780

 $\mathbf{r}$ 

#### Покупатель;

ЗАО «БИЙСКПРОМВОДЫ» Адрес: 659315, Алтайский край, г. Бийск, территория ОАО «Полиэкс». ИНН 2204027100, КПП 220401001 p/c 40702810702450131106 отделение №8644 Сбербанка России г.Барнаул БИК 040173604 ОКПО 96972676 OFPH 1062204040095

С.А. Логинова

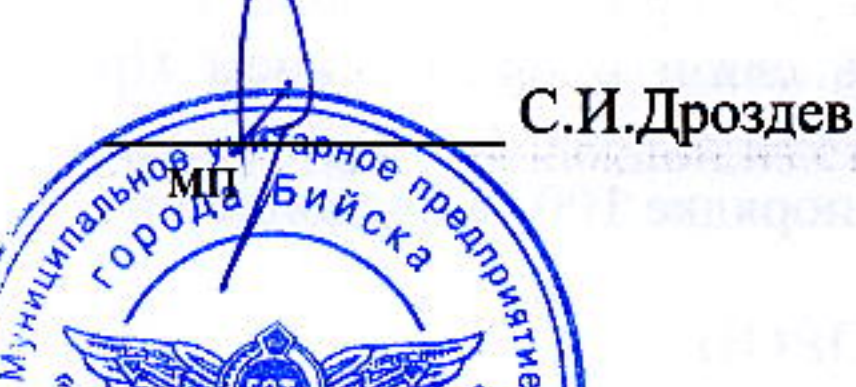

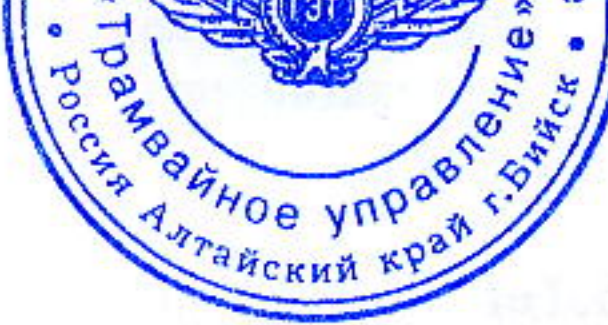

**BOAH**"

a sa na matamatang matamatang pangangang matamatang pangangang pangalang pangalang ng matamatang pangangang ma<br>Panggalang pangalang pangalang pangalang pangalang pangalang pangalang pangalang pangalang pangalang panggalan (日報) - 1.1.124 | 1.14 | 1.24 | 1.2 | 1.4 | 1.2 | 1.2 | 1.2 | 1.2 | 1.2 | 1.2 |

1 日本 初世